## **MDE-Handbücher**

[MDE altes Handbuch](https://10.160.3.200/doku.php?id=handbuch:mde)

[MDE neuer Dienst](https://10.160.3.200/doku.php?id=handbuch:mdeneuerdienst)

[MDE-Belegefreigabe \(Freigabesichten erweitern\)](https://10.160.3.200/doku.php?id=wiki:module:mdebelege)

[Kommissionierlager füllen](https://10.160.3.200/doku.php?id=handbuch:kommlager)

[MDE.next Nutzer-Anleitung](https://10.160.3.200/doku.php?id=partner:mdenextanleitung)

From: <https://wiki.abacus-edv.de>- **abacus DokuWiki**

Permanent link: **<https://wiki.abacus-edv.de/doku.php?id=handbuch:mdeordner>**

Last update: **01.03.2024 12:43**

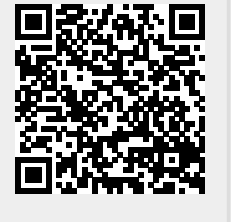